## **КАК НАЗНАЧИТЬ ПОСОБИЕ ПО БОЛЬНИЧНОМУ\*, ЕСЛИ СОТРУДНИК РАБОТАЕТ ПО ТРУДОВОМУ ДОГОВОРУ (ИЛИ ТРУДОВОЙ + ГПХ)**

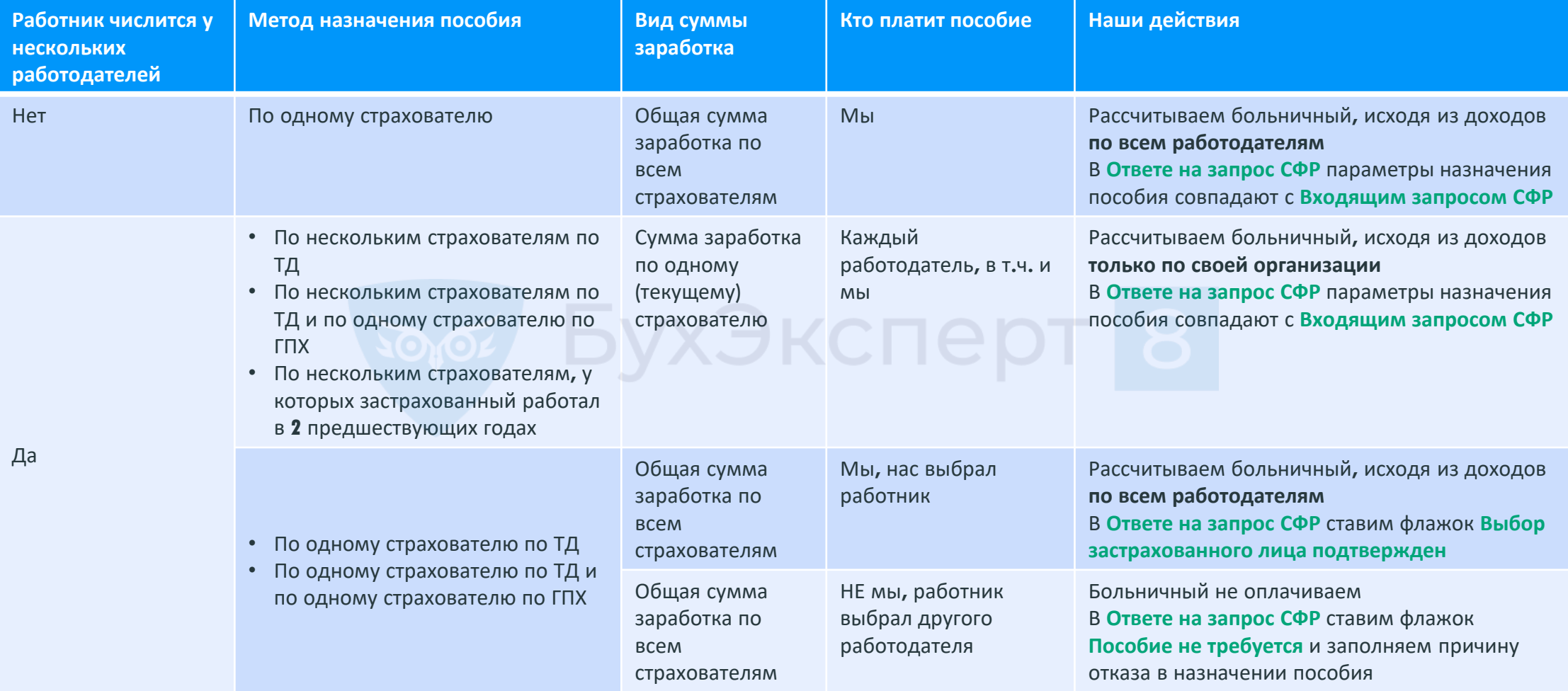

**\*** Не распространяется на больничные в связи с несчастными случаями на производстве и профзаболеваниями